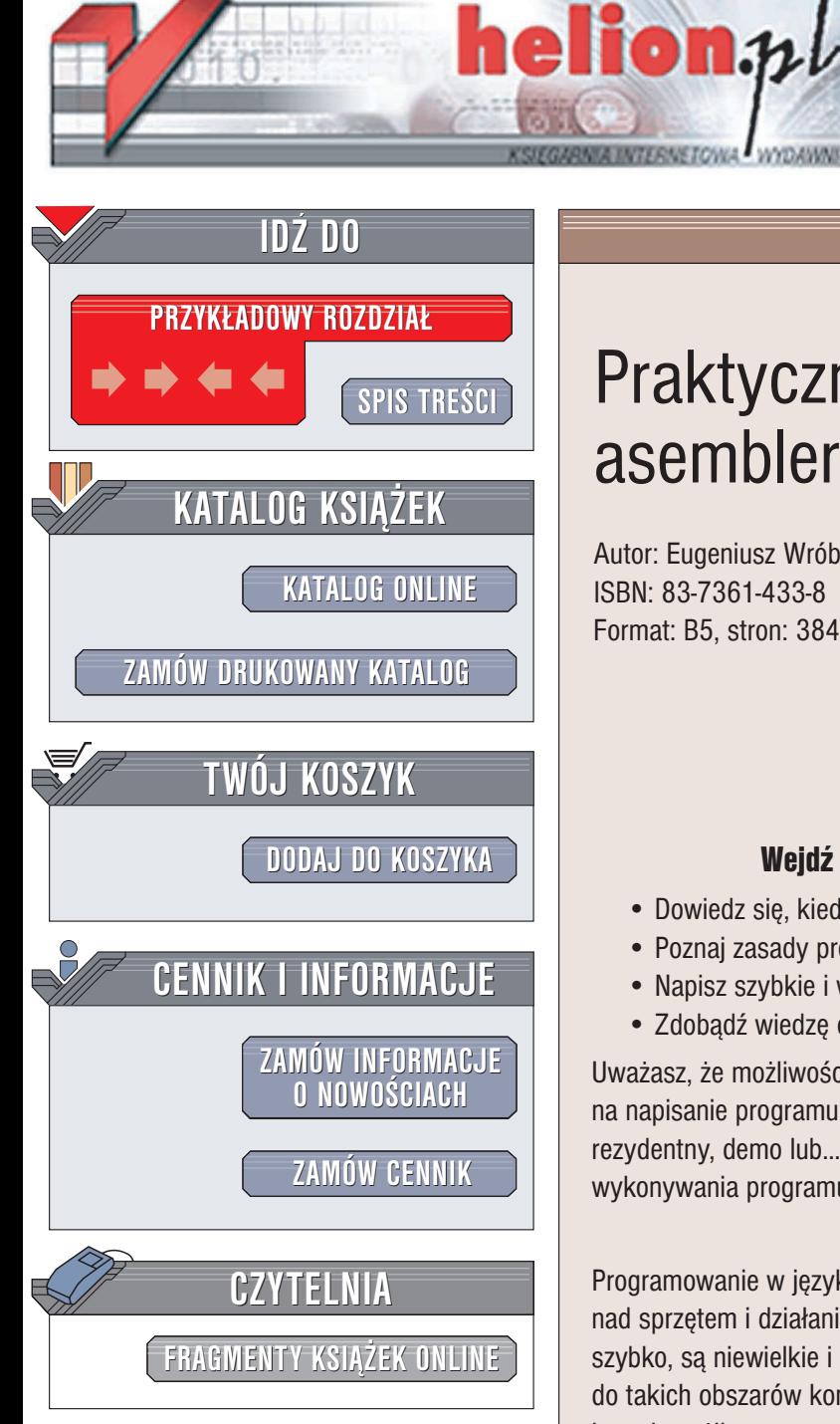

Wydawnictwo Helion ul. Chopina 6 44-100 Gliwice tel. (32)230-98-63 e-mail: [helion@helion.pl](mailto:helion@helion.pl)

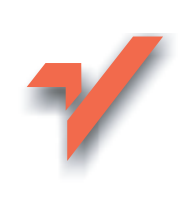

# Praktyczny kurs asemblera

Autor: Eugeniusz Wróbel ISBN: 83-7361-433-8 Format: B5, stron: 384

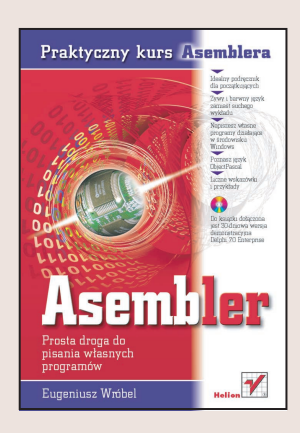

### Wejdź w świat programowania w języku asemblera

- Dowiedz się, kiedy użycie asemblera jest niezbędne
- Poznaj zasady programowania w asemblerze
- Napisz szybkie i wydajne programy dla DOS-a i Windows
- Zdobądź wiedzę o zasadach działania procesora i pamięci

Uważasz, że możliwości języków programowania wysokiego poziomu nie pozwalają na napisanie programu, którego potrzebujesz? Chcesz stworzyć sterownik, program rezydentny, demo lub... wirusa? Interesuje Ciê, co dzieje siê w komputerze podczas wykonywania programu?

### Wykorzystaj potencjał asemblera!

Programowanie w języku niskiego poziomu daje niemal nieograniczoną kontrolę nad sprzętem i działaniem aplikacji. Programy napisane w języku asemblera działaja szybko, są niewielkie i zajmują mało pamięci. Są bardzo wydajne i otwierają dostęp do takich obszarów komputera, do których dostêp z poziomu C++ czy Visual Basica jest niemożliwy.

Książka "Praktyczny kurs asemblera" wprowadzi Cię w świat programowania w tym języku. Dowiesz się, jak działa procesor, w jaki sposób komunikuje się z pamięcią i pozostałymi elementami komputera. Poznasz typy rozkazów procesora, tryby adresowania i zasady tworzenia programów w asemblerze. Lepiej poznasz swój komputer i dowiesz siê, w jaki sposób zapamiêtuje i przetwarza dane. Komputer przestanie być dla Ciebie "czarną skrzynką" wykonującą w czarodziejski sposób Twoje polecenia.

- Podstawowe wiadomości o architekturze procesorów Intel
- Organizacja pamięci i tryby adresowania
- Omówienie listy rozkazów procesora
- Narzedzia do tworzenia programów w jezyku asemblera
- Struktura programu w asemblerze
- Definiowanie zmiennych
- Tworzenie podprogramów i makrorozkazów
- Wykorzystanie funkcji BIOS-a oraz MS-DOS
- Programy w asemblerze uruchamiane w systemie Windows
- Optymalizacja kodu
- Tworzenie modułów dla innych jezyków programowania

# <span id="page-1-0"></span>Spis treści

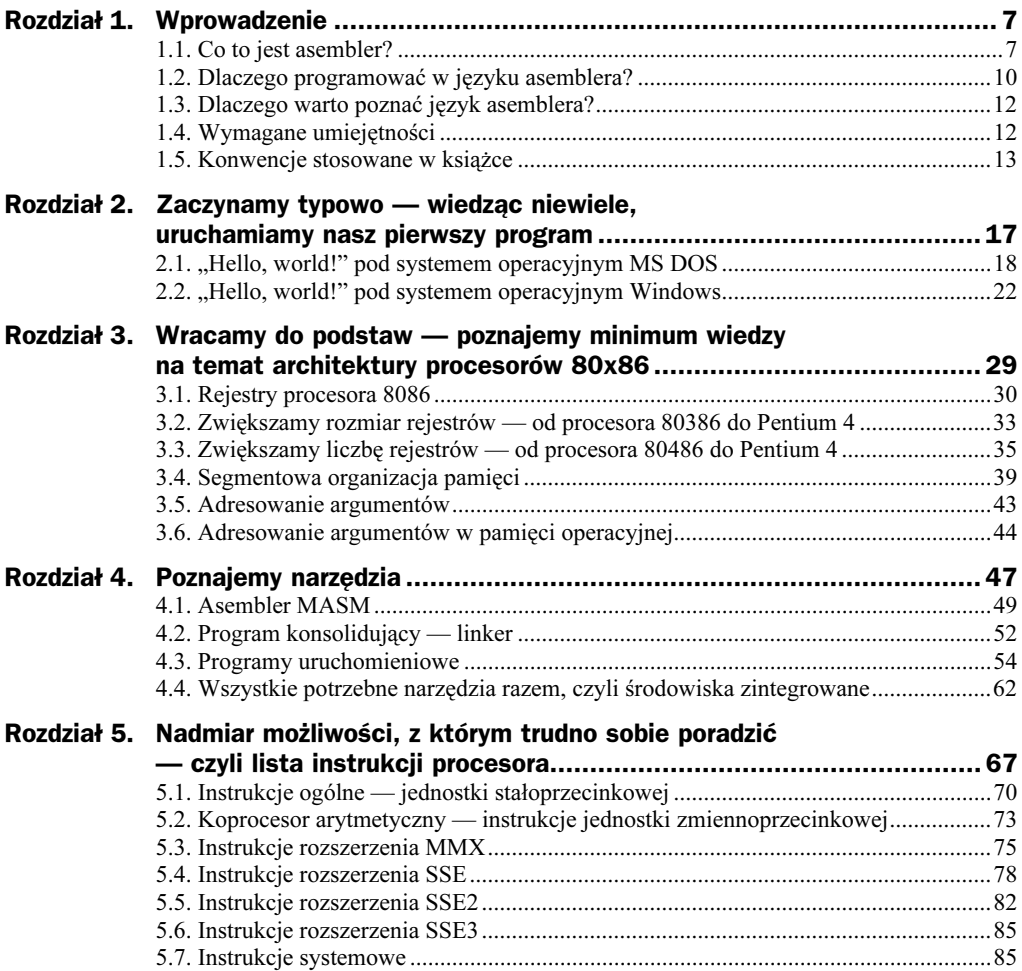

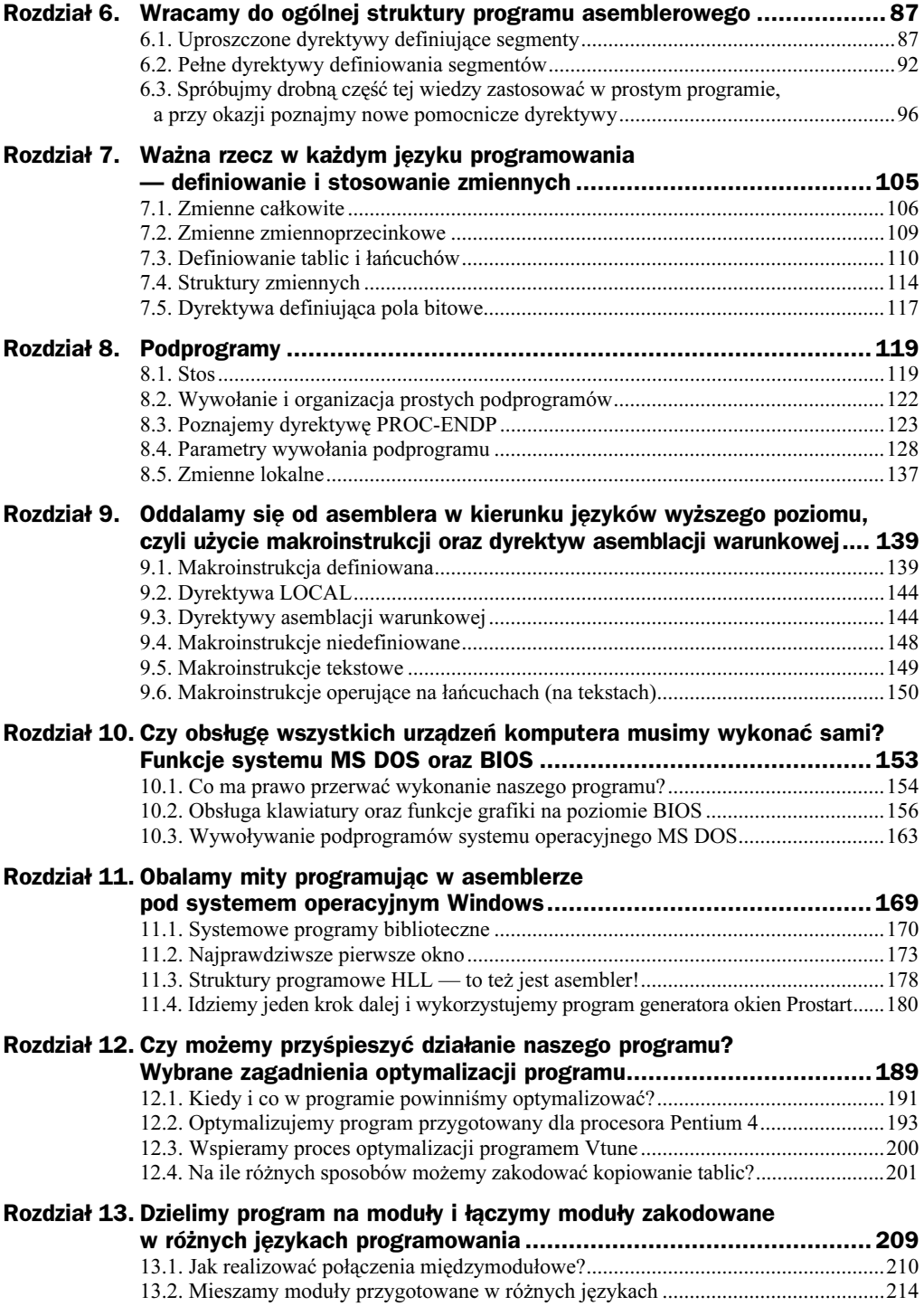

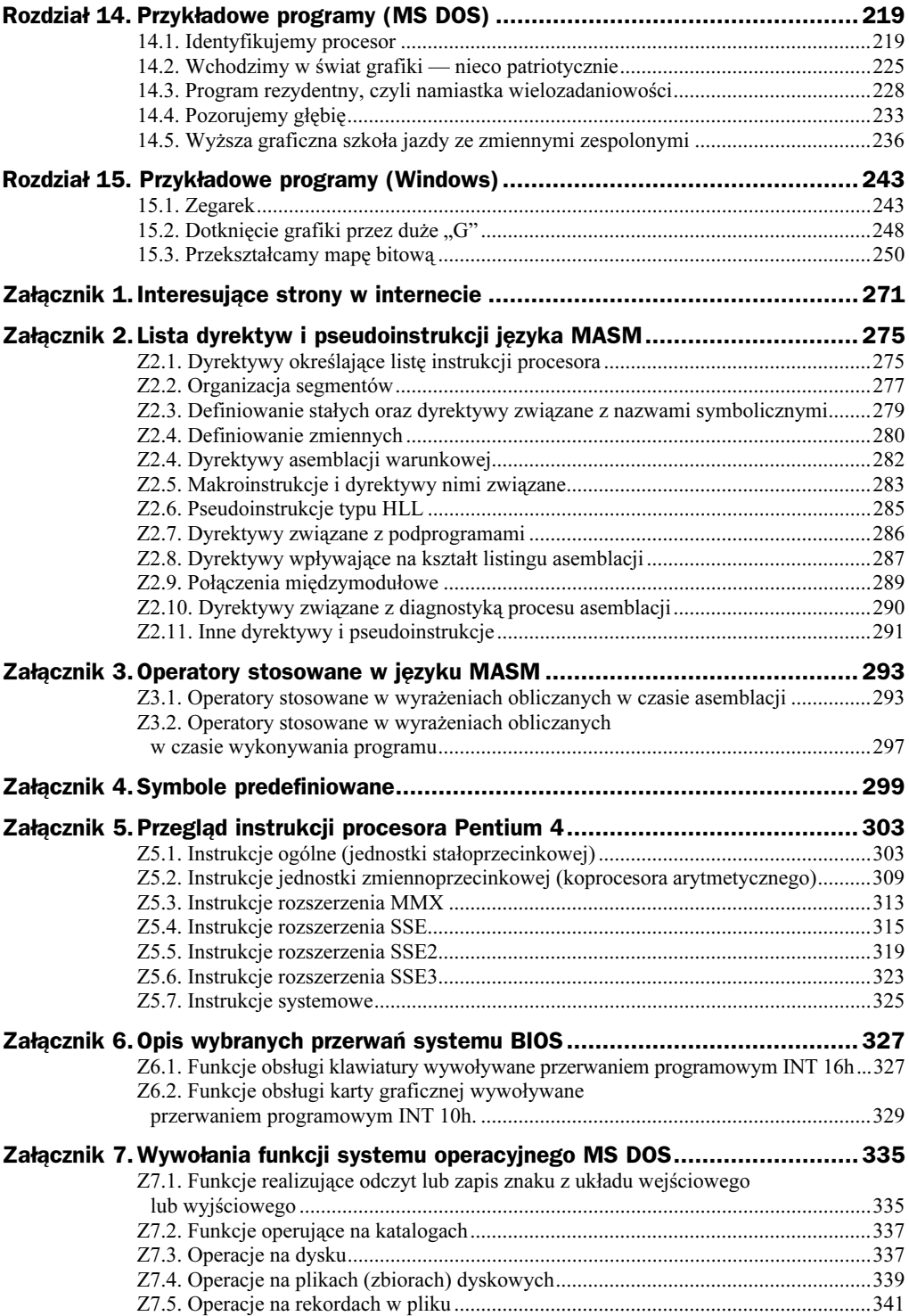

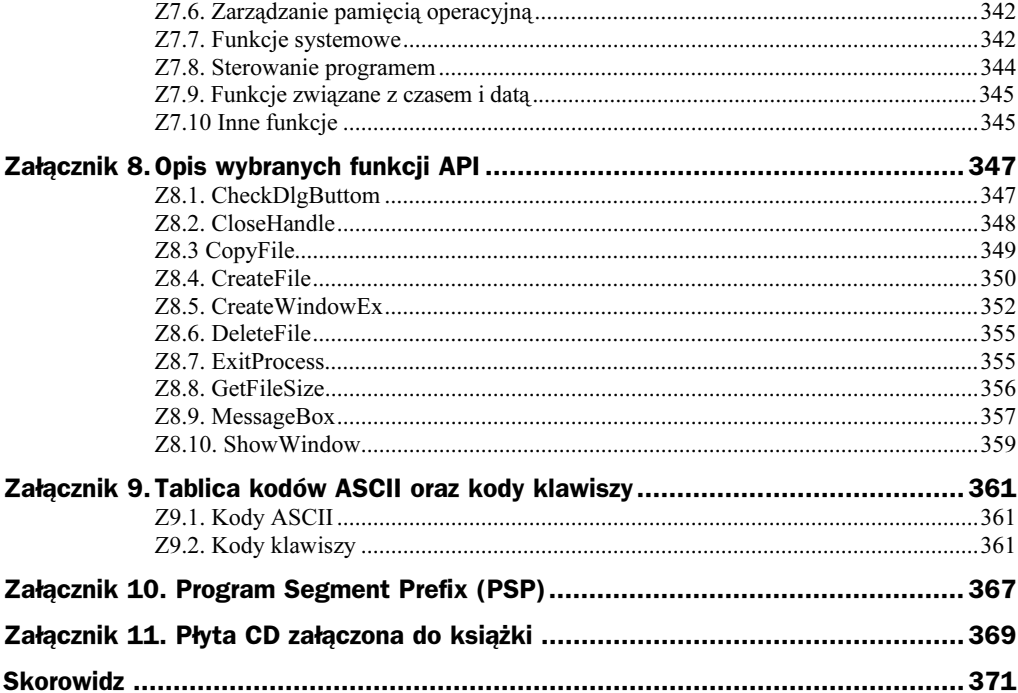

## <span id="page-5-0"></span>Rozdział 2. Zaczynamy typowo — wiedząc niewiele, uruchamiamy nasz pierwszy program

Każdy szanujący się podręcznik programowania niezależnie od tego, jakiego języka dotyczy, musi rozpocząć się zgodnie z powszechnie szanowaną tradycją: programem wyświetlającym na ekranie monitora komunikat "Hello, world!". Wprawdzie nie znamy jeszcze ani architektury procesora Pentium, ani też samego języka asemblera i jego składni, to jednak spróbujmy pokazać, jak wyglądałby taki miniprogram, i to zarówno w wersji przeznaczonej do uruchomienia pod systemem operacyjnym MS DOS, jak i pod systemem Windows. Tak jak to zostało zasygnalizowane w pierwszym rozdziale, nie będziemy chcieli w naszym pierwszym programie zrobić wszystkiego sami! Skorzystamy w obu przypadkach z podprogramów (biblioteki) systemowych wyświetlania tekstu na ekranie monitora. Tak więc nasz program sprowadzi się do:

- zadeklarowania, jaki tekst chcemy wyświetlić,
- przygotowania parametrów wywołania procedury systemowej,
- wywołania tejże procedury,
- zakończenia programu, czyli oddania sterowania systemowi operacyjnemu.

### 2.1. "Hello, world!" pod systemem operacyjnym MS DOS

Najprostszy program asemblerowy, który w okienku wirtualnego systemu MS DOS bądź na całym ekranie wyświetli żądany napis, może mieć następującą postać:

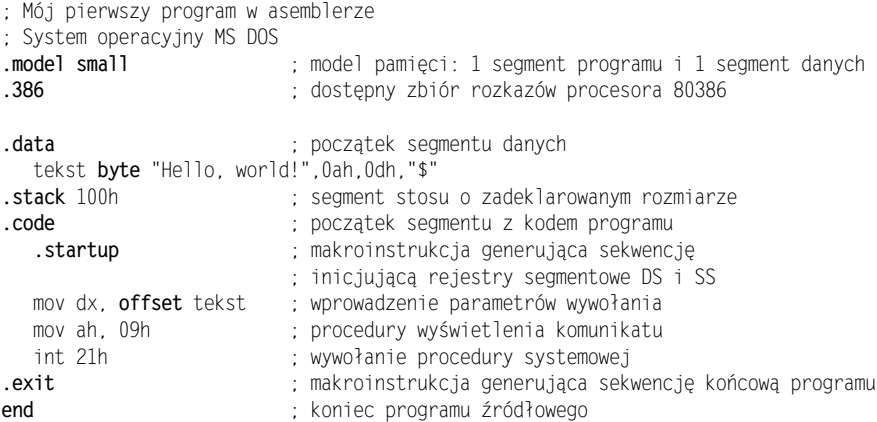

Spróbujmy teraz kolejno objaśnić poszczególne linie programu. Od razu można zauważyć szczególną rolę znaku średnika (). Za tym znakiem umieszczać będziemy komentarz objaśniający działanie programu, który nie jest analizowany przez asembler. Im więcej będzie tego komentarza i im bardziej będzie wyczerpujący, tym nasz program będzie bardziej zrozumiały dla innych, jak i (po jakimś czasie) dla nas samych. A teraz wyjaśnijmy, co oznaczają poszczególne linie programu:

```
model small.
```
Procesor Pentium narzuca pewną specyficzną, segmentową organizację pamięci operacyjnej. Dyrektywa - pozwala w prosty sposób zdefiniować tzw. model pamięci, czyli sposób zorganizowania segmentów w naszym programie. Parametr small informuje, że w naszym programie będziemy mieli do dyspozycji jeden segment z kodem programu oraz jeden segment z danymi.

.386

Ta dyrektywa powoduje, że asembler (program tłumaczący) zezwoli na używanie w programie zbioru instrukcji procesora 80386 (a więc także procesora Pentium). W naszym prostym przykładzie moglibyśmy pominąć tę dyrektywę, wtedy jednak asembler akceptowałby jedynie instrukcje procesora 8086. Wpłynęłoby to jedynie na nieco inne przetłumaczenie objaśnionej poniżej makroinstrukcji .startup, jednak bez zmiany jej znaczenia w programie.

.data

Dyrektywa definiująca początek segmentu z danymi.

```
tekst byte "Hello, world!",0ah,0dh,"$"
```
Linia programu deklarująca naszą jedyną zmienną, czyli tekst, jaki chcemy wyświetlić na ekranie. Słowo tekst jest zdefiniowaną przez nas nazwą zmiennej tekstowej, z kolei słowo byte jest dyrektywą asemblera informującą, że zmienna tekstowa jest w rzeczywistości zmienną bajtową. Każda z liter wyświetlanego tekstu umieszczonego w cudzysłowie zamieniona zostanie w procesie asemblacji na odpowiadający jej bajt w kodzie ASCII. 0ah, 0dh to kody ASCII nowej linii oraz powrotu karetki (przesunięcia kursora do początku linii) wyrażone liczbą szesnastkową. Ponieważ do wyświetlenia komunikatu na ekranie wykorzystamy procedurę systemową, łańcuch znaków zakończyć musimy kodem ASCII znaku dolara, co zapisaliśmy: "\$". Brak znaku dolara spowodowałby, że wyświetlane byłyby kolejne bajty z pamięci operacyjnej zawierające przypadkowe wartości.

.stack 100h

Dyrektywa kończy segment danych i deklaruje segment stosu o wielkości 256 bajtów (czyli 100 szesnastkowo).

.code

Dyrektywa definiująca kolejny segment, tym razem z kodem programu.

.startup

Pierwsze instrukcje programu powinny zainicjować odpowiednimi wartościami rejestry, które odpowiadają za rozmieszczenie segmentów w pamięci operacyjnej. Program musi mieć informację, jaki jest adres początku segmentu danych i segmentu stosu (adres początku segmentu programu zostanie ustawiony przez system operacyjny w czasie ładowania programu do pamięci). Makroinstrukcja predefiniowana . startup zostanie w czasie asemblacji zamieniona na ciąg instrukcji procesora wpisujących do rejestrów segmentowych odpowiednie wartości. Będzie ona równocześnie informacją, gdzie zaczyna się program.

Teraz nastąpi główna część programu. Instrukcje mov, będące jednymi z najczęściej używanych w asemblerze, powodują skopiowanie prawego argumentu w miejsce lewego. Będzie to przygotowanie parametrów wywołania podprogramu systemowego, który wywołamy rozkazem int.

```
mov dx. offset tekst
```
Rozkaz załaduje do rejestru procesora DX adres początku zmiennej tekstowej o nazwie tekst w pamięci operacyjnej. Będzie to adres 16-bitowy (taką wielkość ma rejestr DX) liczony względem początku segmentu danych, nazywany przez niektórych odległością w bajtach od początku segmentu. Adres ten będziemy nazywać krótko angielskim terminem offset. Offset to także nazwa operatora, który użyty w omawianej instrukcji powoduje wydzielenie z nazwy tekst tej części adresu.

```
mov ah, 09h
```
Wszystkie udostępnione programom użytkowym funkcje systemu operacyjnego MS DOS wywołuje się w identyczny sposób, dlatego ich rozróżnienie następuje przez podanie jej numeru w rejestrze AH procesora. Procedura wyprowadzająca na ekran monitora tekst, którego offset umieszczony jest w rejestrze DX, ma numer 9.

int. 21h

Instrukcja procesora int powoduje wywołanie specyficznego podprogramu, tzw. podprogramu obsługi przerwania (ang. *interrupt*). System operacyjny MS DOS standardowo wykorzystuje rozkaz int 21h do wywoływania udostępnionych programom użytkowym funkcji (procedur) systemowych, rozróżnianych zawartością rejestru AH.

.exit

Makroinstrukcja predefiniowana .exit zostanie w procesie asemblacji zamieniona na następujący ciąg instrukcji procesora, który powoduje zakończenie programu i oddanie sterowania systemowi operacyjnemu:

mov ah, 4ch int 21h

Jak widać, jest to znane nam już wywołanie procedury systemowej, tym razem o numerze 4c szesnastkowo. W taki sposób kończyć będziemy każdy program asemblerowy uruchamiany pod systemem MS DOS.

end

Dyrektywa kończąca program źródłowy, wstrzymująca proces asemblacji. Jeżeli w zbiorze z programem źródłowym będą jeszcze jakieś linie programu, to nie będą one analizowane.

Skoro wiemy już, jak wyglądać powinien nasz pierwszy program w asemblerze i co oznaczają poszczególne linie programu źródłowego, to należałoby teraz pokazać, co trzeba zrobić, aby program ten można było uruchomić. W celu maksymalnego uproszczenia przyjmijmy, że w wydzielonej kartotece mamy wszystkie niezbędne w tym przypadku programy (zbiory) tak, jak pokazuje to rysunek 2.1.

Rysunek 2.1. Zawartość kartoteki przed asemblacją

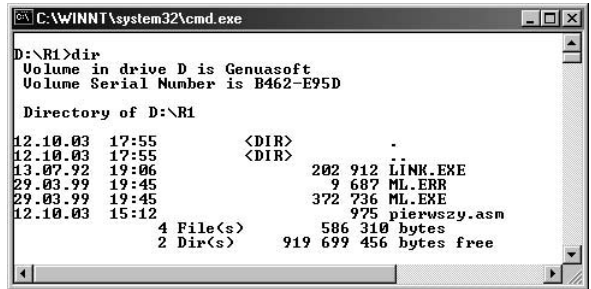

Zbiór o nazwie *pierwszy.asm* zawiera program źródłowy "Hello, world!". Wyjaśnijmy rolę pozostałych zbiorów:

ML.EXE — program asemblera, pozwalający równocześnie wywołać program konsolidujący LINK.EXE,

ML.ERR — zbiór tekstowy z komunikatami asemblera,

LINK.EXE — program konsolidujący (linker), może być wywoływany automatycznie przez ML.EXE.

Przykładowa sesja wywołania z linii komendy MS DOS programu asemblera i linkera zilustrowana jest na rysunku 2.2. Wyświetlenie zawartości kartoteki pokazuje, że w wyniku asemblacji oraz konsolidacji utworzone zostały zbiory pierwszy.obj oraz pierwszy.exe.

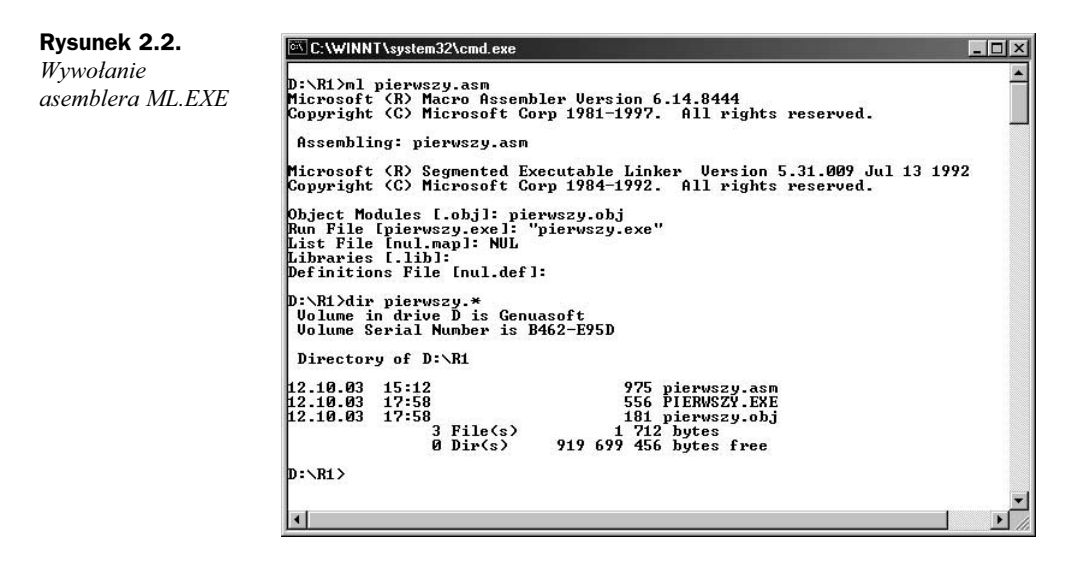

Na razie nie będziemy zajmować się rozwikłaniem wszystkich komunikatów, które wyświetliły się na ekranie. Ważne jest, że nie pojawił się żaden komunikat o błędzie asemblacji, możemy więc zaryzykować uruchomienie naszego pierwszego programu. Uzyskany efekt ilustruje rysunek 2.3.

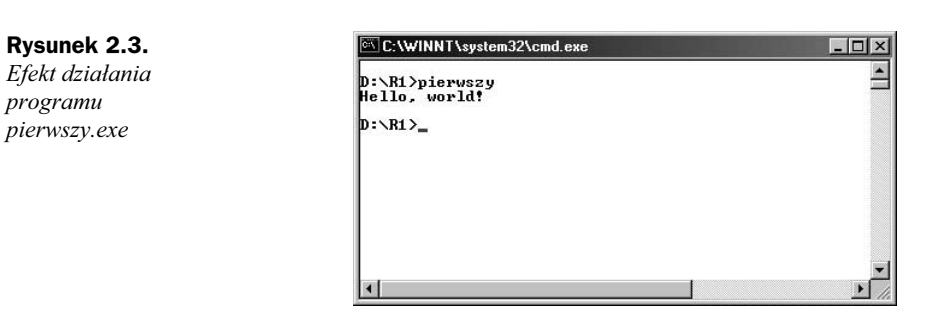

programu

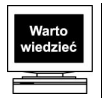

W linii programu źródłowego może wystąpić:

- instrukcja procesora zwana także rozkazem procesora (np. MOV, INT),
- ◆ dyrektywa sterująca pracą asemblera w procesie asemblacji (np. .MODEL, .DATA, .STACK, .CODE, END, .386), lub
- makroinstrukcja predefiniowana (np. .STARTUP, .EXIT) lub indywidualnie zdefiniowana przez nas (o czym będzie w następnych rozdziałach) i zamieniona przez asembler na ciąg instrukcji procesora i dyrektyw asemblera.

Funkcje systemu MS DOS udostępnione programom użytkowym wywołuje się rozkazem INT 21h po wcześniejszym załadowaniu do rejestru AH numeru funkcji.

## 2.2. "Hello, world!" pod systemem operacyjnym Windows

Okienkowa wersja naszego pierwszego (nazwiemy go dla rozróżnienia "drugim") programu będzie niestety zupełnie inna. Wynika to z oczywistego faktu, że tak naprawdę to cały program sprowadza się do wywołania podprogramu bibliotecznego i nie ma w nim praktycznie żadnych obliczeń. Skoro system operacyjny jest zupełnie inny, inna jest biblioteka dostępnych funkcji, inna wreszcie jest także organizacja pamięci operacyjnej w przypadku pracy procesora w trybie adresacji wirtualnej z ochroną, ponadto system jest wielozadaniowy — zatem nasz program będzie musiał dostosować się do wszelkich wynikających z tego wymogów. Hasło "Hello, world!" wyświetlimy w odrębnym oknie (a ściślej w małym okienku z komunikatem) wykorzystując do tego funkcję API (ang. The Microsoft® Win32® Application Programming Interface). API stanowi zbiór dynamicznych bibliotek (DLL), z którego korzystają wszystkie procesy uruchamiane w systemie Windows. Więcej na ten temat — w jednym z dalszych rozdziałów książki, teraz wystarczy wiedzieć, że aby skorzystać ze wspomnianych funkcji API, należy do programu źródłowego dołączyć odpowiednie biblioteki oraz zbiory z deklaracjami tzw. *prototypów*. Program mógłby<sup>1</sup> wyglądać następująco:

```
; Mój drugi program w asemblerze, a pierwszy pod systemem operacyjnym Windows
.386
.model flat, stdcall \qquad \qquadpłaski model pamięci
option casemap :none
                                 ; małe i duże litery rozróżniane
; dołączenie zbiorów z deklaracjami prototypów i symboli zewnętrznych
include windows.inc
include user32.inc
include kernel32.inc
; dołączenie zbiorów bibliotecznych
includelib user32.lib
includelib kernel32.lib
```
-

Podkreślam słowo "mógłby wyglądać", bowiem podobnie jak w innych językach programowania każdy problem można rozwiązać na wiele sposobów.

```
.data
  Tytul_okna
                byte "Mój drugi program",0
  -
7 8
8 -
-

-
&-
-
999-
'(-

	)-
999-
-
&("
.code
start
invoke MessageBox, NULL, ADDR Tekst_w_oknie, ADDR Tytul_okna, MB_OK
  invoke ExitProcess, NULL
end start
```
Podobnie jak poprzednio, wyjaśnimy teraz znaczenie poszczególnych linii programu źródłowego, który — co widać na pierwszy rzut oka — kojarzy się raczej z programem w języku wyższego poziomu niż językiem asemblera, bowiem nie występują w nim wprost żadne instrukcje procesora. Wspominałem już, że wynika to z braku w programie jakichkolwiek obliczeń. Program sprowadza się do wywołania dwóch podprogramów bibliotecznych:

- $\blacklozenge$  *MessageBox* wyświetlenia komunikatu, oraz
- $\blacklozenge$  *ExitProcess* zakończenia programu.

.386

Podobnie jak w programie DOS-owym, dyrektywa ta powoduje możliwość używania w programie zbioru instrukcji procesora 80386. Nie jest przypadkiem, że tym razem dyrektywa ta jest pierwszą w programie. Ze względu na inny model pamięci, zadeklarowany w następnej linii programu źródłowego, taką kolejność dyrektyw będziemy zawsze stosować na początku programu, który ma być uruchomiony pod systemem Windows.

.model flat, stdcall

Procesor Pentium z systemem operacyjnym Windows pracuje z tzw. płaskim modelem pamięci (ang. flat). Jest to szczególny przypadek modelu segmentowego, dostępny w trybie adresacji wirtualnej z ochroną. Z kolei drugi parametr stdcall określa, w jakiej kolejności parametry wywołania procedur bibliotecznych w naszym programie przekazywane będą na stos i w jaki sposób stos będzie opróżniany z tych parametrów. Nie wnikając na tym etapie rozważań w większe szczegóły, zapamiętamy, że taka linia programu będzie się musiała zawsze znaleźć na drugim miejscu po dyrektywie wyboru procesora.

#### option casemap:none

Dyrektywa powoduje, że w nazwach symbolicznych rozróżniane będą małe i duże litery. Dyrektywa jest niezbędna, aby mogło się odbyć prawidłowe dołączenie procedur bibliotecznych API.

#### include

Następujące po sobie trzy linie programu z dyrektywą include powodują dołączenie do naszego programu źródłowego zbiorów o nazwach odpowiednio: windows.inc, user32.inc oraz kernel32.inc. W zbiorach tych znajdują się (w postaci kodów źródłowych) definicje tzw. prototypów procedur

bibliotecznych i nazw symbolicznych<sup>2</sup>, które możemy dołączać do programu użytkowego. Brak tych prototypów i definicji spowodowałby, że użyte w programie nazwy wywoływanych procedur i niektórych stałych uznane byłyby jako niezdefiniowane i w konsekwencji program wynikowy nie mógłby zostać wygenerowany.

includelih

Dwie linie programu z dyrektywą includelib informują program konsolidujący LINK.EXE, jakie moduły biblioteczne powinien dołączyć w procesie konsolidacji, czyli generowaniu zbioru drugi.exe.

.data

Dyrektywa definiująca początek segmentu danych, w związku z płaskim modelem pamięci nazywanym w tym przypadku przez niektórych sekcją z danymi. Podobnie jak w przypadku programu uruchamianego pod systemem operacyjnym MS DOS, następne linie programu to deklaracje zmiennych tekstowych.

```
Tytul okna
         byte "Mój drugi program",0
Text_w_0knie byte " --- Hello, world! --- ".0
```
Dwie dyrektywy byte definiują dwie zmienne tekstowe zainicjowanymi napisami, z których jeden pokaże się na ramce okienka, drugi zaś — jako właściwy komunikat — wewnątrz. Podprogram biblioteczny, który wykorzystamy do wyświetlenia napisu, wymaga, aby tekst kończył się bajtem o wartości zero (podobnie jak w przypadku funkcji systemu MS DOS znakiem dolara).

.code

Początek segmentu (sekcji) z kodem programu.

start:

-

Etykieta (czyli adres symboliczny) informująca, że w tym miejscu powinno rozpocząć się wykonywanie programu. Etykieta ta będzie musiała dodatkowo wystąpić jako argument dyrektywy end kończącej program źródłowy.

invoke MessageBox,NULL,ADDR Tekst w oknie,ADDR Tytul okna,MB OK

Dyrektywa invoke pozwala wywołać procedurę MessageBox — przesyła ona na stos parametry wywołania i wyświetla komunikat. Parametrami wywołania są w tym przypadku kolejno:

NULL — "uchwyt" do okna<sup>3</sup>, w naszym przypadku niepotrzebny i równy zero,

ADDR Tekst w oknie - adres początku komunikatu, jaki ma być wyświetlony,

Użyliśmy dwóch takich niezdefiniowanych bezpośrednio w naszym programie nazw: NULL i MB OK.

 $3$  Pojęcie "uchwyt" związane jest z programowaniem pod systemem operacyjnym Windows i jest niezależne od języka programowania.

ADDR Tytul\_okna — adres początku napisu, jaki ma być na ramce okienka,

MB 0K — parametr określający, jakie standardowe przyciski mają być wyświetlone (w naszym przypadku jedynie przycisk "OK").

Dyrektywa invoke należy do grupy dyrektyw asemblera nawiązujących do konstrukcji typowych dla języków wysokiego poziomu<sup>4</sup>. Operator ADDR w polu parametrów wywołania procedury ma w tym przypadku identyczne znaczenie, jak poznany wcześniej operator offset w polu argumentu instrukcji procesora. W czasie procesu asemblacji dyrektywa zostanie zastąpiona następującą prostą sekwencją instrukcji procesora:

```
push MB OK
push offset Tytul_okna
push offset Tekst_w_oknie
push NULL
call MessageBox
```
Jeżeli w programie źródłowym zamiast dyrektywy invoke napiszemy powyższe instrukcje, końcowy efekt działania programu będzie oczywiście dokładnie taki sam. Instrukcje procesora push przesyłają argumenty instrukcji na szczyt stosu, skąd pobierze go procedura MessageBox. Procedura wywołana zostanie typową instrukcją procesora wywołania podprogramu .

invoke ExitProcess.NULL

-

Wywołanie procedury kończącej program. W czasie asemblacji dyrektywa zostanie zastąpiona następującą sekwencją instrukcji:

push NULL call ExitProcess

Skoro wiemy już, jak powinien wyglądać najprostszy program pracujący pod kontrolą systemu Windows, to spróbujmy go uruchomić. Podobnie jak w przypadku poprzedniego programu uruchomionego pod systemem MS DOS, umieścimy dla prostoty wszystkie niezbędne zbiory w jednej kartotece, tak jak to pokazuje rysunek 2.4.

| Rysunek 2.4.<br>Zawartość kartoteki<br>przed asemblacją | C:\WINNT\system32\cmd.exe                                                                                                    | $=$ $\Box$ $\times$ |
|---------------------------------------------------------|----------------------------------------------------------------------------------------------------|---------------------|
|                                                         | D:\R1W>dir<br><b>Volume in drive D is Genuasoft</b><br><b>Volume Serial Number is B462-E95D</b>                                                                                                    |                     |
|                                                         | Directory of D:\R1W                                                                                                    |                     |
|                                                         | $\langle$ DIR><br>15:33<br>14.09.03<br>14.09.03<br>15:33<br><dir><br/>720 drugi.asm<br/>14.09.03<br/>15:09<br/>01.12.02<br/>18:12<br/>30 640 kernel32.inc<br/>16.09.97<br/>05:08<br/>687 536 KERNEL32.LIB<br/>19.03.98<br/>462 899 LINK.EXE<br/>18:28<br/>29.03.99<br/>19:45<br/>9 687 ML ERR<br/>372 736 ML.EXE<br/>29.03.99<br/>19:45<br/>01.12.02<br/>18:12<br/>24 779 user32.inc<br/>12.09.97<br/>21:49<br/>570 194 USER32.LIB<br/>17.11.01<br/>12:05<br/>958 777 WINDOWS.INC<br/>3 117 968 bytes<br/><math>9</math> File<math>(s)</math><br/><math>2 \cdot Dir(s)</math><br/>903 946 240 bytes free</dir> |                     |
|                                                         | $D:\ R1W$                                                                                                    |                     |

<sup>4</sup> Czasem nieco tylko złośliwie mówię, że tego typu dyrektywy oddalają język asemblera od prawdziwego asemblera…

Oprócz zbioru z programem źródłowym drugi.asm, programami asemblera ML.EXE, ML.ERR oraz programu konsolidatora LINK.EXE, w kartotece znajdujemy niezbędne dla prawidłowej asemblacji zbiory biblioteczne typu .LIB oraz dołączane do programu źródłowego zbiory typu .INC zawierające wspomniane definicje prototypów i symboli. Aby prawidłowo przeprowadzić proces asemblacji i konsolidacji, musimy wywołać program asemblera ML.EXE z przełącznikami, które pozwolą wygenerować zbiory drugi.obj oraz drugi.exe w postaci akceptowanej przez program LINK.EXE oraz system operacyjny Windows. Ilustruje to rysunek 2.5.

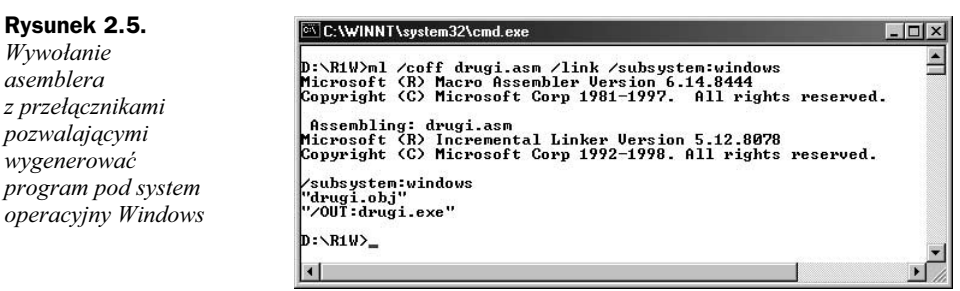

Uważny Czytelnik zauważył zapewne, że użyliśmy tutaj dokładnie tego samego programu asemblera, co w poprzednim przykładzie dla systemu MS DOS. Musieliśmy jednak zastosować inny program konsolidatora LINK.EXE, który uwzględnia fakt innej niż w poprzednim przypadku organizacji pamięci operacyjnej. Poszczególne przełączniki w naszym przykładzie mają następujące znaczenie:

/coff — Zbiór drugi.obj wygenerowany zostanie w formacie Common Object File Format

/link Kolejne przełączniki dotyczyć będą programu konsolidatora

/subsystem:windows Program wykonalny będzie uruchamiany pod systemem operacyjnym Windows

Po sprawdzeniu, że zbiory drugi.obj i drugi.exe zostały rzeczywiście utworzone, możemy uruchomić nasz program. Rysunek 2.6 pokazuje uzyskany rezultat. Program możemy uruchomić zarówno z linii komendy systemu MS DOS, jak i klikając myszą odpowiednią ikonę w okienku menedżera plików. Warto (tak przy okazji) zwrócić uwagę na wielkość zbioru *drugi.exe* i porównać go z uruchomionym wcześniej *pierwszy.exe.* 

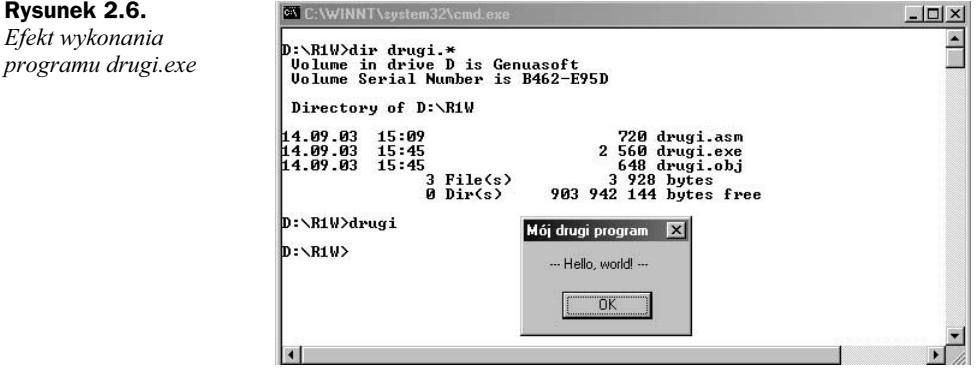

Rysunek 2.6. Efekt wykonania

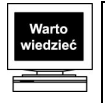

Program asemblerowy, który ma być uruchomiony pod systemem operacyjnym Windows, może korzystać z programów bibliotecznych API, podobnie jak programy pisane w innych językach programowania. Program asemblera generujący zbiór typu .obj nie różni się w tym przypadku od asemblera używanego w przypadku programu uruchamianego pod systemem MS DOS, choć inne nieco jest jego wywołanie. Inny natomiast musi być zastosowany program konsolidatora, który uwzględnia specyfikę stosowanego po systemem operacyjnym Windows modelu pamięci.

Skoro uruchomiliśmy już dwa pierwsze proste programy, to przed próbą zaprojektowania nieco bardziej złożonych programów musimy wrócić do podstaw i w minimalnej dawce — niezbędnej programiście — omówić architekturę procesora, jego listę instrukcji oraz tryby adresowania argumentów.